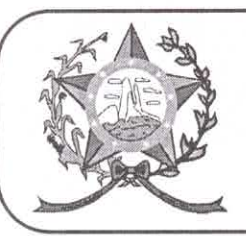

## **CÂMARA MUNICIPAL DE AFONSO CLÁUDIO - ES**

Parlamento: JOMAR CLÁUDIO CORRÊA

OF. Nº 119/2022 - GPCMAC

Afonso Cláudio/ES, 20 de maio de 2022.

A Sua Excelência o Senhor **LUCIANO RONCETTI PIMENTA** Prefeito Municipal Neste.

## **Excelentíssimo Senhor Prefeito.**

Cumprimentando-o cordialmente nesta oportunidade, servimonos do presente para encaminhar a Vossa Excelência, cópia das Indicações de nº 040/2022 a 043/2022, de autoria de diversos Vereadores, cientificadas nesta Casa de Leis, na Sessão Ordinária, realizada regimentalmente no dia 20 de maio de 2022.

Atenciosamente,

**OBERGER COSTA MARGEL** Presidente